## **Logging in to Morpheus**

## General login page

This is the door anyone with an account, no matter the tenant, can use. They are:

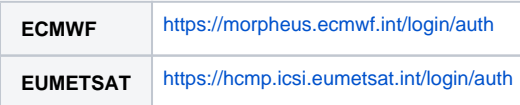

Because every tenant has a different user set, you will need to prefix your actual username with the tenant name in the username field.

**Example**: Logging in the tenant *mytenant* with the user account *myuser* 

# **USERNAME** mytenant\myuser PASSWORD  $\cdots$ **O REMEMBER ME** FORGOT PASSWORD?

LOG IN

## Tenant login page

Every tenant will have, in addition to the general login page described above, a dedicated one where the tenant does not need to be specified in the username is also provided.

Because the name of the tenant is on the portal URL, there is no need to include it in the username field.

**Example**: Dedicated URLs for tenant mytenant

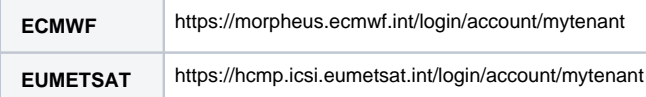

#### **USERNAME**

myuser

#### PASSWORD

....

**O REMEMBER ME** 

FORGOT PASSWORD?